## SAEON Data Portal How to Publish Content

## Last Updated May 2012 W Hugo G342.4.2.1 1 How to Publish Content

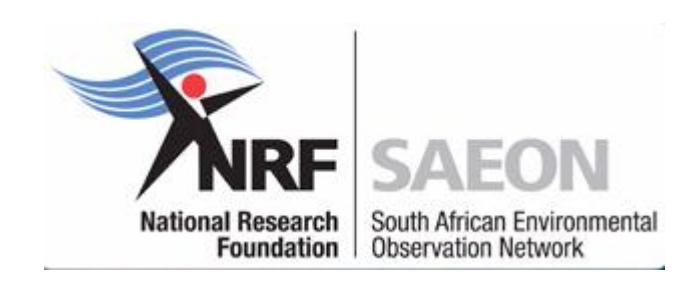

## Select any Appropriate Folder for Content

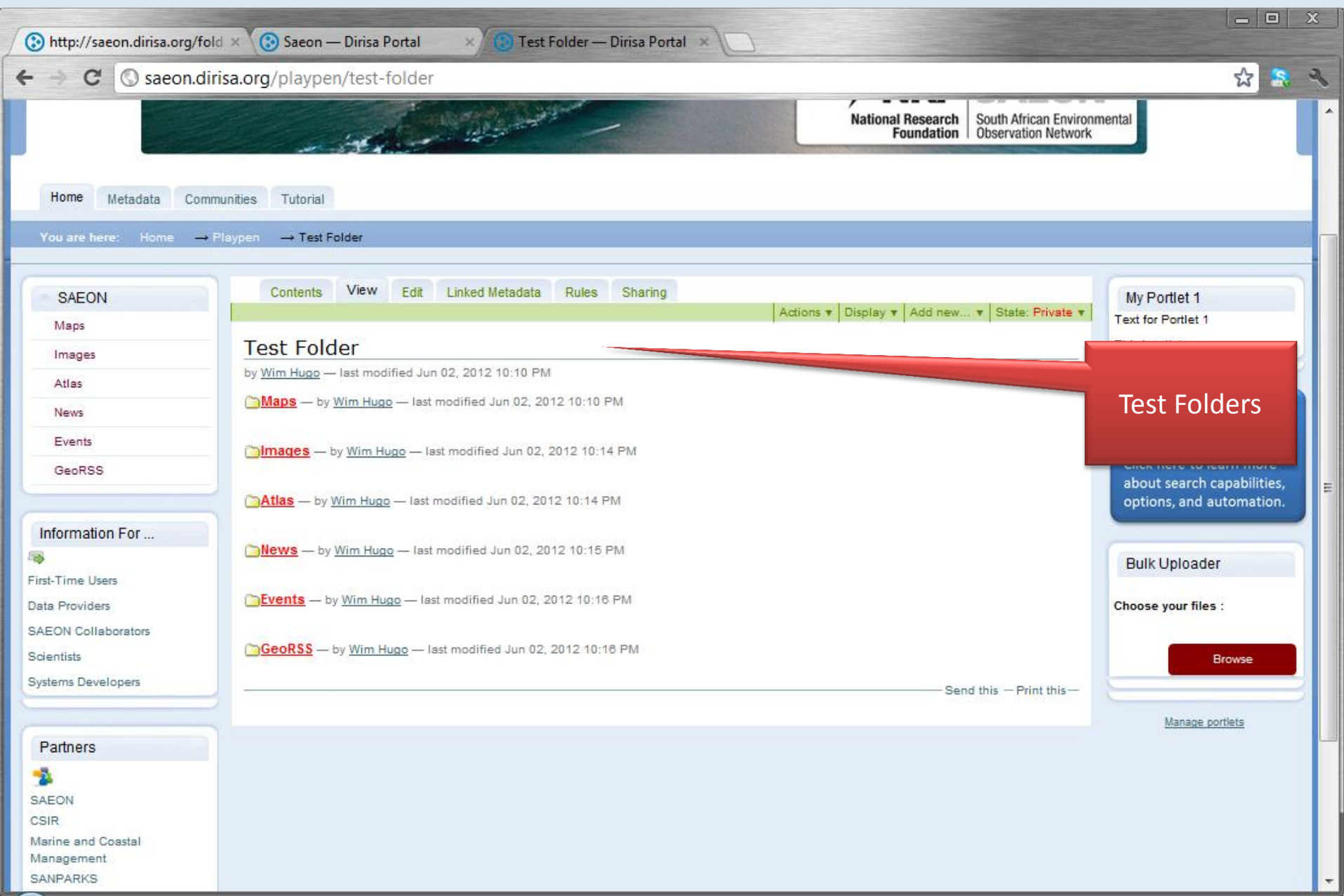